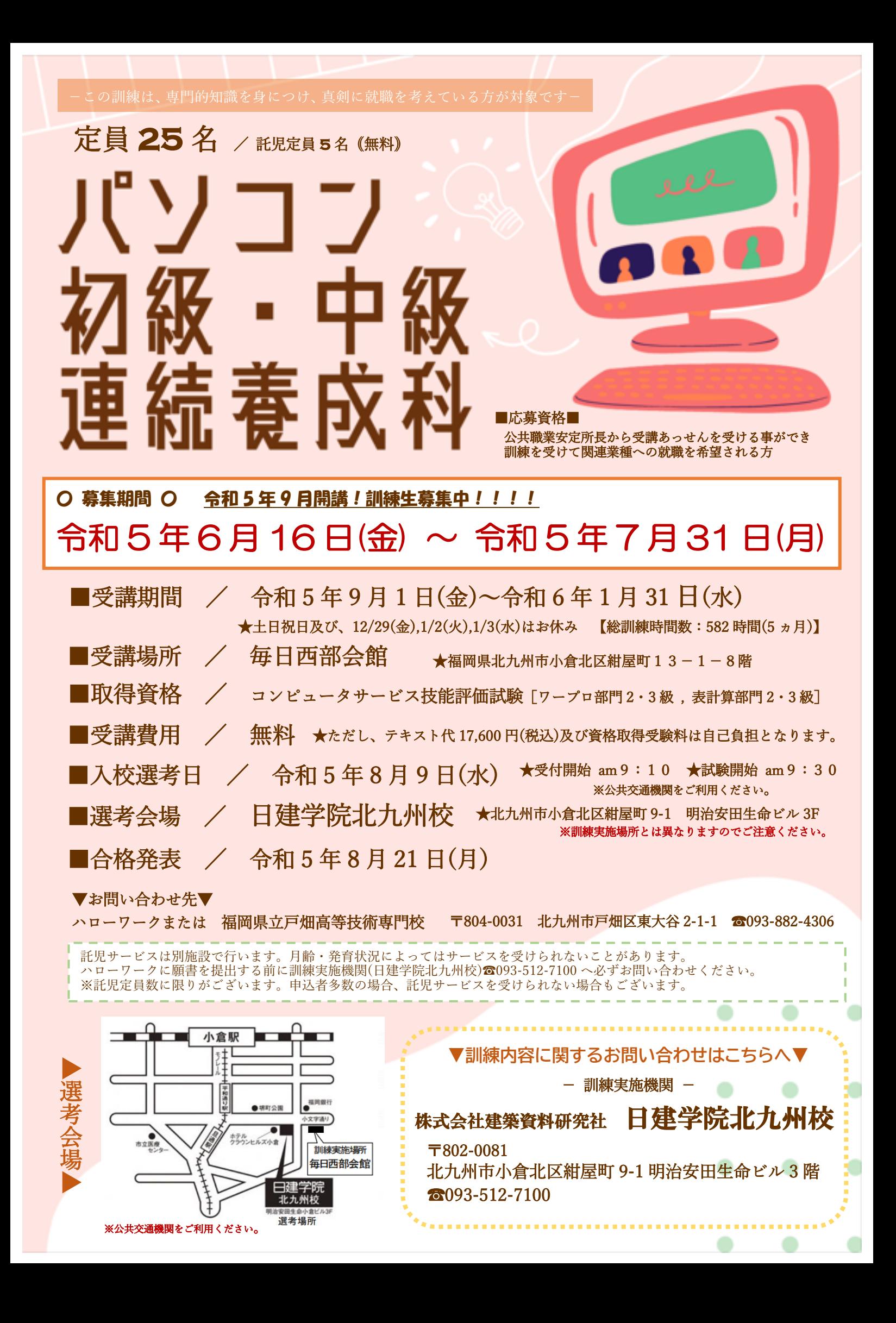

訓練生募集案内

| 集<br>募<br>科 | パソコン初級・中級連続養成科                                                                                                    |
|-------------|----------------------------------------------------------------------------------------------------|
| 募集定<br>員    | 25名 (最少実施可能人数 10名)                                                                                                    |
| 受講期<br>間    | 令和5年9月1日 (金) ~令和6年1月31日 (水) ※土日祝日および 12/29、1/2、1/3はお休み                                                                                                    |
| 受講総時間       | 582時間 (5ヶ月)                                                                                                    |
| 受講時間        | 午前9時20分~午後4時00分                                                                                                    |
| 訓練実施場所      | 北九州市小倉北区紺屋町13-1 毎日西部会館8階                                                                                                    |
| 訓練内容        | パソコンの基本操作に始まり、Word は実務に応用できるビジネス文書の作成まで、Excel はグラフ作成や<br>データベースの利用まで、PowerPoint も資料作成·プレゼンテーション方法までを学習します。Access<br>はデータベースの管理ができる技術を学習し、他者からの差別化を図る為の新しい技術習得や応用技術の<br>向上などを図ります。 |
| 就職先の職務      | 等<br>一般事務(総務・労務)、営業事務、受付事務、データ管理業務、学校事務、生産管理業務、<br>秘書                                                                                                    |
| 資格取得目標      | コンピュータサービス技能評価試験[ワープロ部門2・3級、表計算部門2・3級]<br>※仟意受験                                                                                                    |
| 受講費用        | 受講料は無料です。<br>但し、テキスト代17,600円(税込)及び資格取得受験料は自己負担となります。                                                                                                    |

※応募者が最少実施可能人数を下回った場合、訓練が中止になることがあります。あらかじめご了承ください。

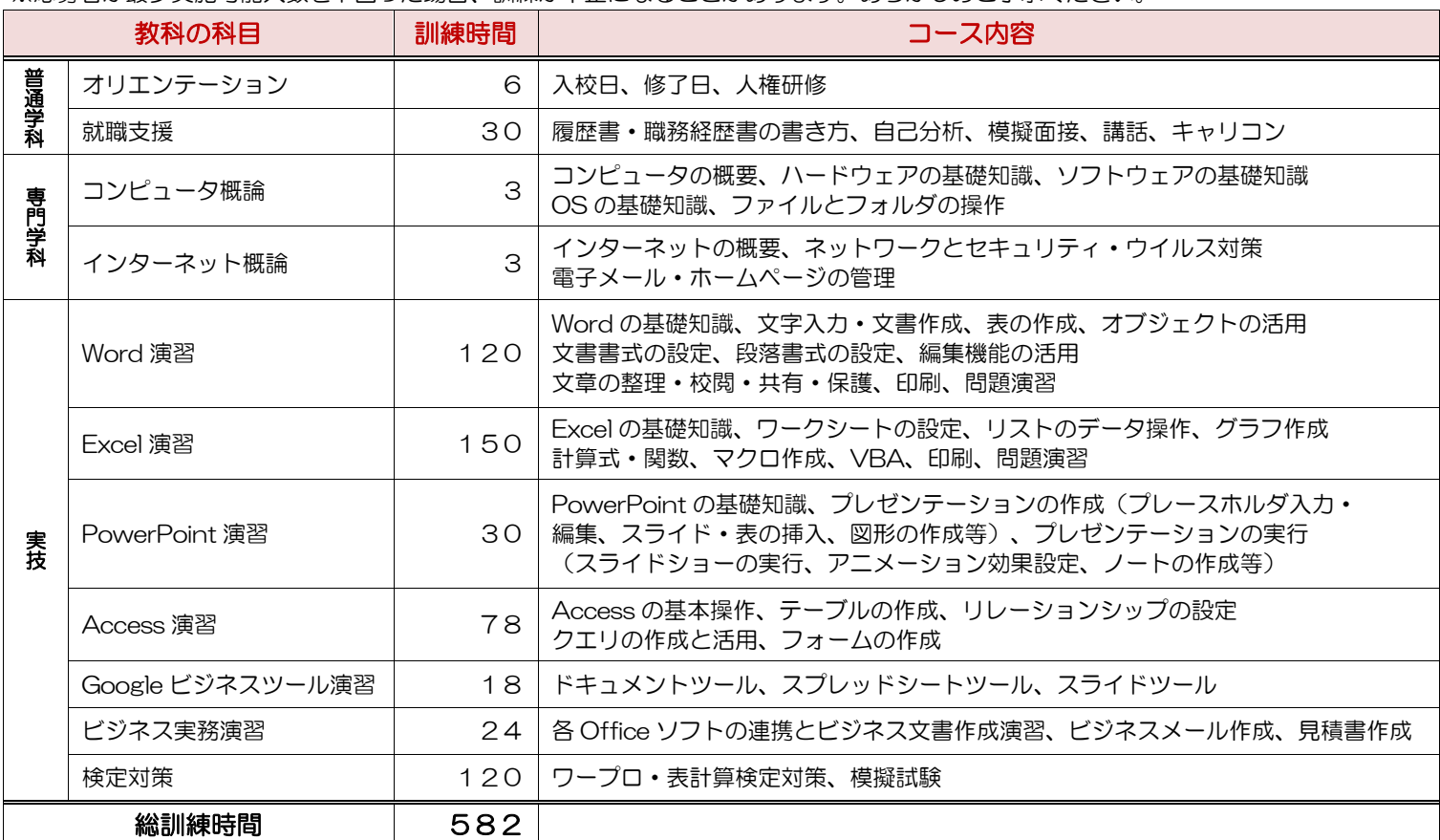

○応募資格 公共職業安定所長から受講あっせんを受けることができ、訓練を受けて関係職種へ就職を希望される方。

## ○募集期間 令和 5 年6月16日(金)~令和 5 年7月31日(月) ○応募方法

(1)住所管轄ハローワーク窓口で、就職のための職業相談を受けてください。

- (2)雇用保険受給資格者の方は雇用保険受給資格者証をご提示ください。
- (3)応募する方は入校願書に必要事項を記入し、写真(上半身、脱帽、正面向き、縦4㎝×横3㎝、応募6か月以内に撮影したもの)を 貼付の上、ハローワーク窓口に直接本人が提出してください。

(4)応募受付は、土曜・日曜・祝日を除き、午前 8 時 30 分から午後 5 時 15 分までです。 ※ご提出いただいた願書(証明写真含む)、その他応募書類はご返却できませんので予めご了承ください。 ※個人情報の取扱いについて、応募書類にて知り得た個人情報は訓練実施以外の目的には利用しません。

○入校選考

応 募 方 法

表

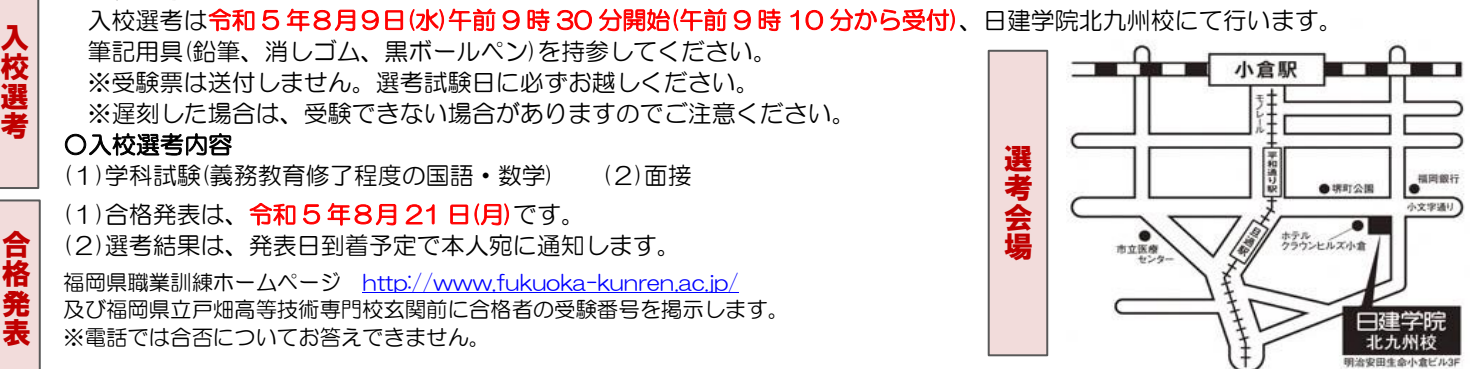